## **When to Use?**

Suppliers need to have a DUNS Number for the registration of the services in SupplyOn. In case the suppliers don't know their own registration number, they need to register through a local DUNS agency.

There is different agencies to apply for a DUNS account. In some countries the local agencies might try to charge the vendor for a service package. For this reason we recommend to use [Bisnode UPIK](https://www.upik.de/en/upik_anfrage.cgi?unified-form=1)**.**

## **UPIK®-Search**

Access information about 257.121.323 companies worldwide - instantly and cost-free. Thanks to the D&B D-U-N-S® Number, all companies are clearly identified and associated data are correctly classified.

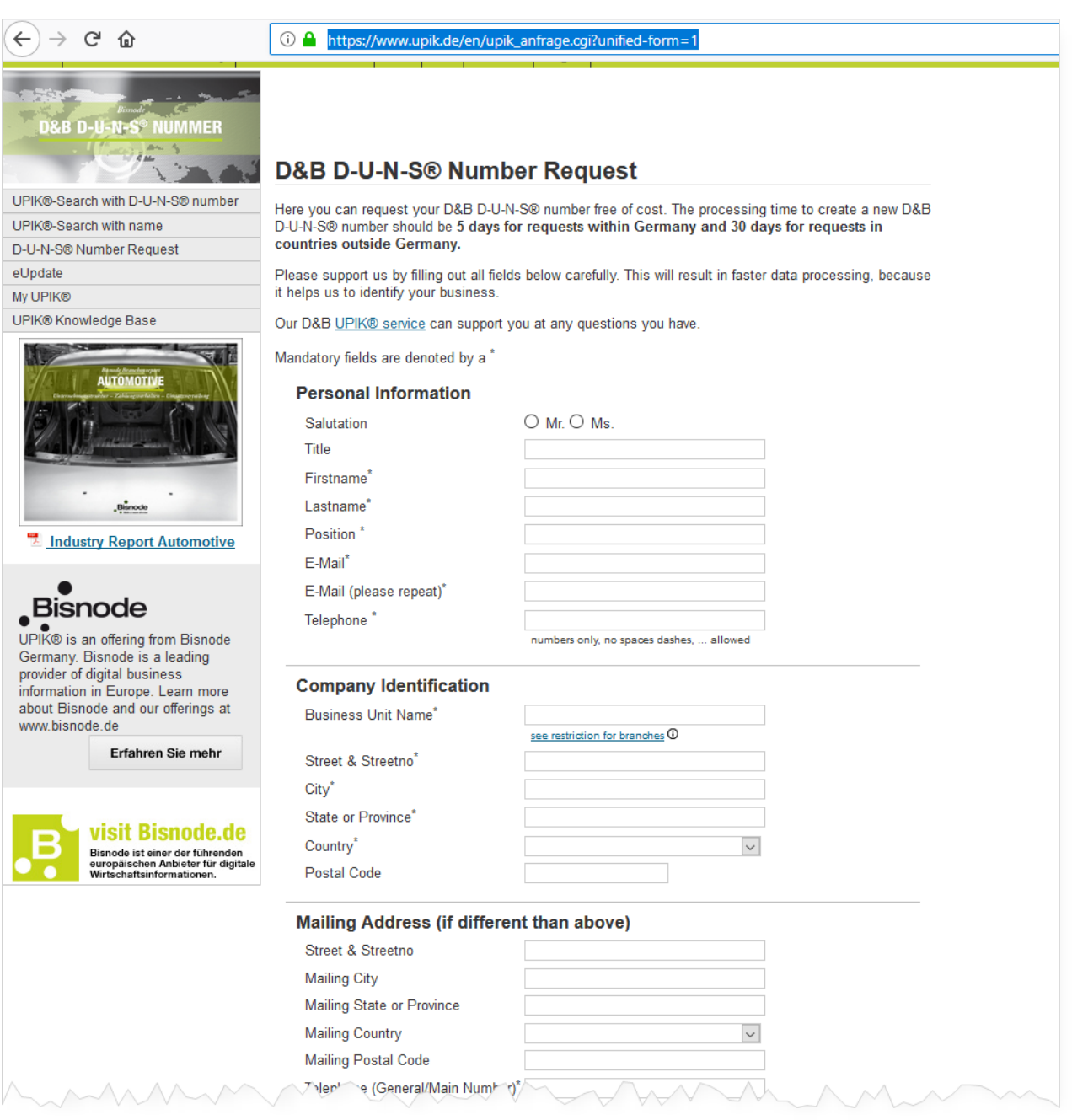

Copyright Robert Bosch GmbH. All rights reserved, also regarding any disposal, exploration, reproduction, editing, distribution, as well as in the event of applications for industrial property rights.